## **Lesson 9 Review Tour:** Working with the Web

This tour shows you the most common and efficient ways to get around the Internet using Utter Command. For details, including commands for drop-down lists and buttons, alternate text capture methods and commands for IE, see the lesson text or Full Reference of the sections listed in the third column, for example **"UC Lesson 1.1" or "UC Full 1.1"**. For best results close all open windows before beginning this tour. If you're using Firefox for this tour make sure you have the Mouseless Browsing extension installed (see **UC Intro 2.3.2**).

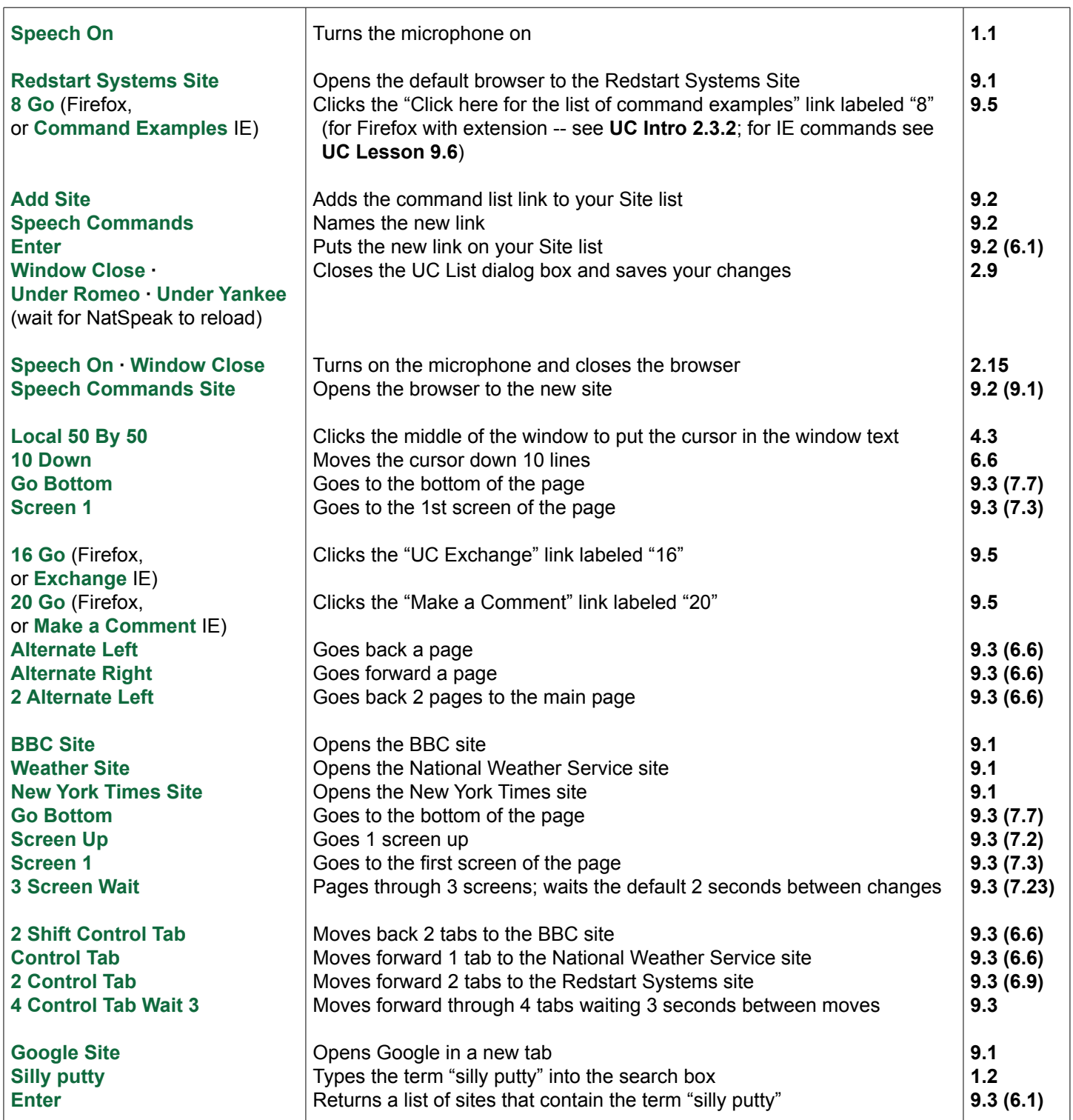

## **Review Tour:** Working with the Web Cont'd

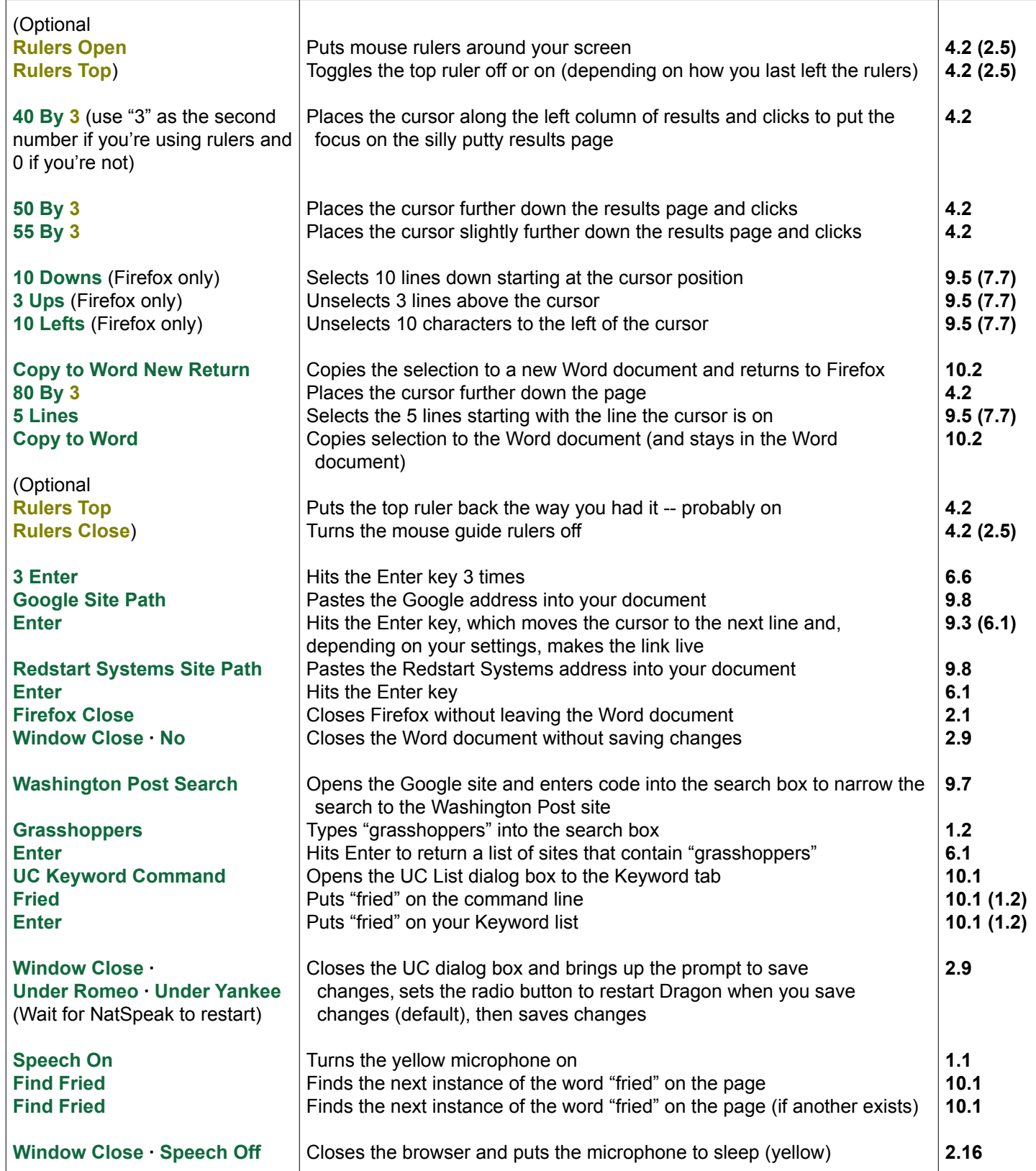